## Муниципальное бюджетное общеобразовательное учреждение «Садовская средняя школа» Новоспасского района Ульяновской области

 $\sim 10^{-1}$ 

## **ПРИКАЗ**

« 06 » апреля 2020г.

 $N_2$  20

«О создании в 2020 году на базе МБОУ «Садовская СШ» центра образования цифрового и гуманитарного профилей «Точка роста»

На основании методических рекомендаций, утвержденных распоряжением министерства просвещения Российской Федерации от 01.03.2019 № Р-23 «Об утверждении методических рекомендаций по созданию мест для реализации основных и дополнительных общеобразовательных программ цифрового. естественнонаучного, технического и гуманитарного профилей в образовательных организациях, расположенных в сельской местности и малых городах. дистанционных программ обучения определенных категорий обучающихся, в том числе на базе сетевого взаимодействия, приказа отдела образования МО «Новоспасский район» от 27.03.2020г. № 83-Д-а «О создании Центра Образования цифрового и гуманитарного профилей «Точка Роста»,

## ПРИКАЗЫВАЮ:

1. Создать структурное подразделение, не являющееся юридическим лицом - центр образования цифрового и гуманитарного профилей «Точка Роста» на базе МБОУ «Саловская СШ».

2. Утвердить положение о деятельности центра образования цифрового и гуманитарного профилей «Точка роста» на базе МБОУ «Садовская СШ». (Приложение 1).

3. Назначить руководителем центра образования цифрового и гуманитарного профилей «Точка роста» Зимину Светлану Владимировну, учителя английского языка.

 $4.$ Утвердить решения вопросов материально-технического порядок и имущественного характера центра образования цифрового и гуманитарного профилей «Точка роста» (Приложение 2).

5. Утвердить перечень функций центра образования цифрового и гуманитарного профилей «Точка роста» по обеспечению реализации основных и дополнительных общеобразовательных программ цифрового, естественно-научного. технического и гуманитарного профилей на базе МБОУ «Садовская СШ» в рамках федерального проекта «Современная школа» национального проекта «Образование» (Приложение 3).

6. Утвердить план мероприятий по созданию и функционированию центра образования цифрового и гуманитарного профилей «Точка роста» (Приложение 4).

7. Утвердить план учебно-воспитательных, внеурочных и социокультурных мероприятий в центре образования цифрового и гуманитарного профилей «Точка роста» (Приложение 5).

Директор школы:

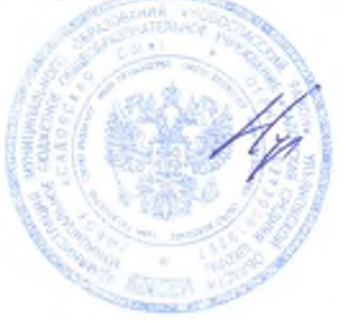

Нуждин С.Н.